**保護者アプリについて 「操作方法」 や 「ログインができない」 などお困りごとがございましたら**

## 保護者専用 お問い合わせフォームょりご連絡ください

**※端末の情報、アプリの設定などを確認させていただく必要があるため、保護者より直接ご連絡をお願いします。**

**CODMON 保護者専用 お問い合わせフォーム https://bit.ly/36rAQ5D**

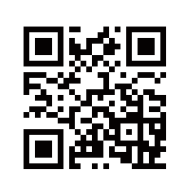

## **保護者アプリに関するよくある質問**

保護者アプリについてよくいただくお問い合わせの解決法をご案内します。詳細はQRコードまたはURLをご確認ください。

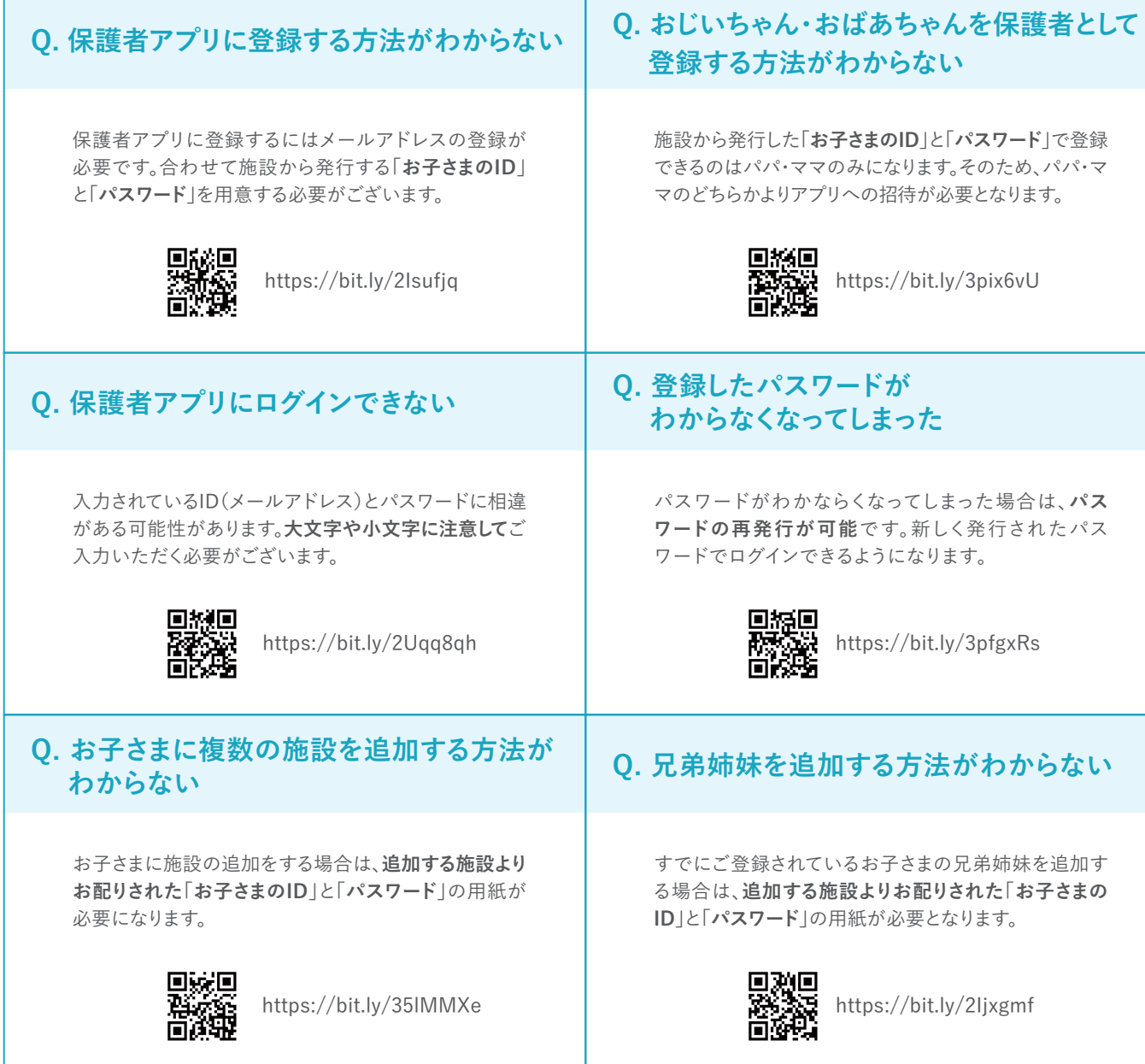

 $\mathbb{R}^n$  and  $\mathbb{R}^n$  and  $\mathbb{R}^n$  and  $\mathbb{R}^n$  and  $\mathbb{R}^n$  and  $\mathbb{R}^n$  and  $\mathbb{R}^n$  and  $\mathbb{R}^n$  and  $\mathbb{R}^n$  and  $\mathbb{R}^n$  and  $\mathbb{R}^n$  and  $\mathbb{R}^n$  and  $\mathbb{R}^n$  and  $\mathbb{R}^n$  and  $\mathbb{R}^n$